# **Les éoliennes**

Chirez Maxime, Coquelet Nicolas Département de Physique

## **Paramètres d'une éolienne**

- Une grandeur devient un paramètre signicatif de l'éolienne lorsqu'elle influe sur son rendement.
- Certains paramètres influencent directement le rendement de l'éolienne comme :
- la longueur
- la nature des pales
- le profil
- la force et la direction du vent

D'autres influencent indirectement le rendement en agissant sur le couple de démarrage. Typiquement, ces paramètres sont :

- le nombre de pales
- la largeur des pales

## **Pourquoi cette éolienne?**

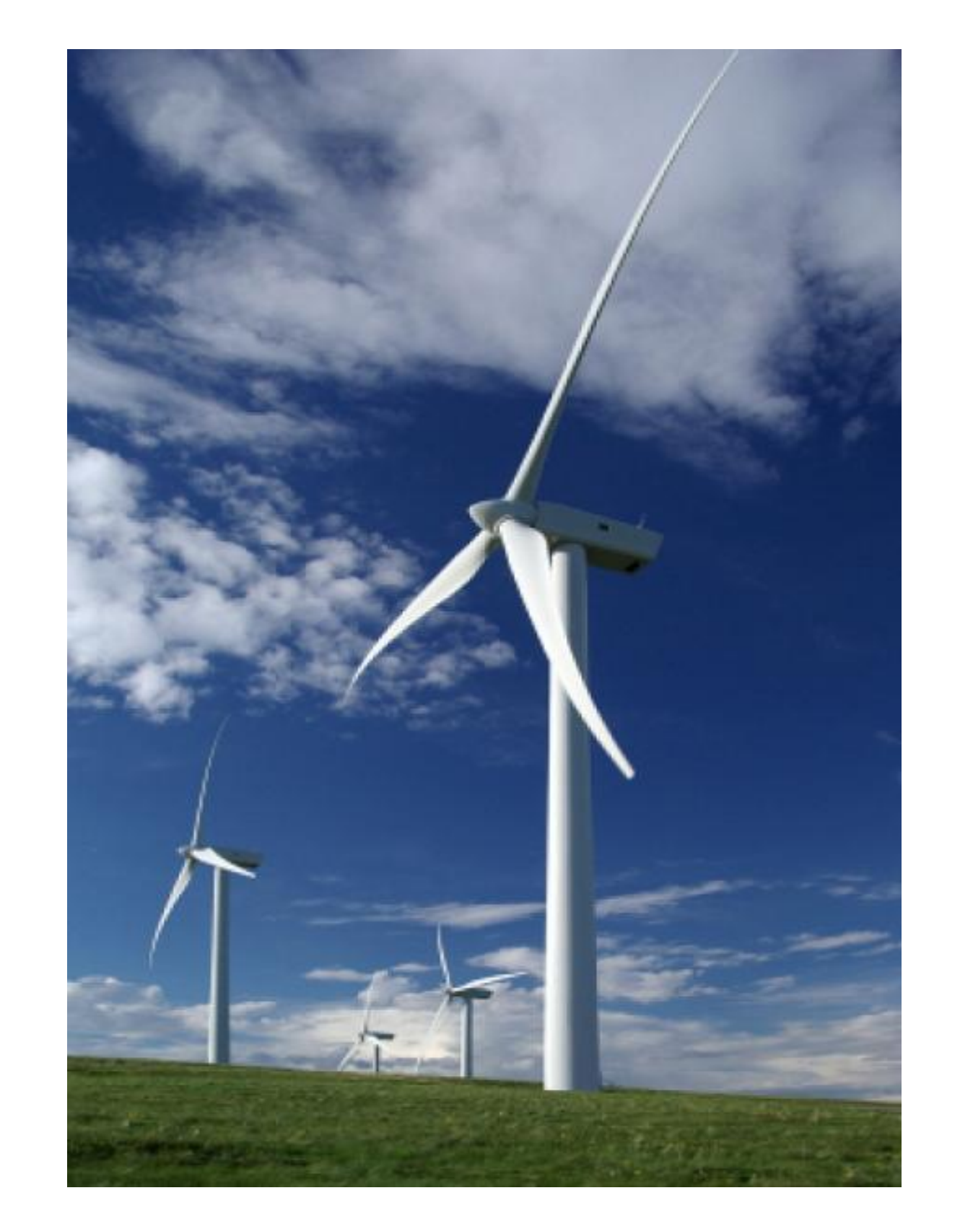

Tripale classique

Lorsque l'on se balade dans nos campagnes, on croise souvent ce type d'éolienne. Mais pourquoi cela? Regardons les avantages et inconvénients d'une telle éolienne :

## **Avantages Inconvénients**

### En définitive, il faut un nombre impair de pales et essayer d'en avoir le moins possible  $\implies$  **Tripale** ⇒

© Toute reproduction, même partielle, doit indiquer clairement le nom de tous les auteurs, le nom du Service/Département, ainsi que la mention « printemps des sciences 2009 - Bruxelles»

- un nombre pair de pales est source d'instabilitées plus importantes. En effet, la différence de vitesse en bout de pale aux points le plus haut et le plus bas est trop importante - augmentation du couple de démarrage avec le nombre de pales.

- S'il y a un nombre important de pales, le passage d'une pale peut perburber la suivante à cause des turbulences qu'elle crée - on constate que plus le nombre de pales augmente, plus faible est le rendement - le coût de construction augmente avec le nombre de pales

On définit le rendement comme le rapport entre la puissance du vent et la puissance fournie par l'éolienne. La puissance du vent est fonction de sa vitesse. Tandis que la puissance de l'éolienne dépend de sa vitesse de rotation et du couple de démarrage.

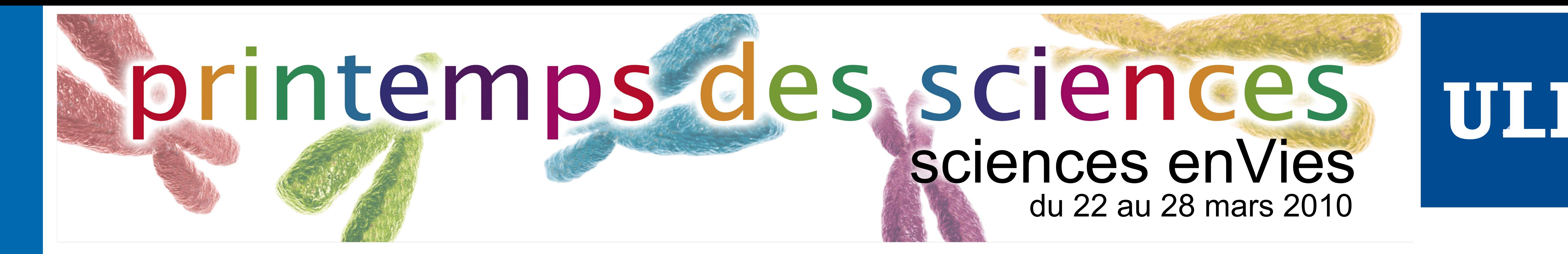

# **Les éoliennes**

Chirez Maxime, Coquelet Nicolas Département de Physique

**Types d'éolienne et rendement**

Il existe plusieurs types d'éolienne différentes. Ces éoliennes ont des caractérisitques distinctes et ont chacune leurs spécificités. Regardons leur rendement par rapport à un rendement maximum.

Courbe de Betz

## **Limite et courbe de Betz**

**Savonius** 

Lorsque le vent souffle, son mouvement lui donne une certaine énergie appelé énergie cinétique. Pour un cylindre de section S, la puissance du vent est :

$$
P_{\text{cin\'etique}} = \frac{\rho \cdot S \cdot V^3}{2}
$$

L'éolienne ne peut récupérer qu'une partie de cette puissance. Théoriquement, le rendement maximal est :

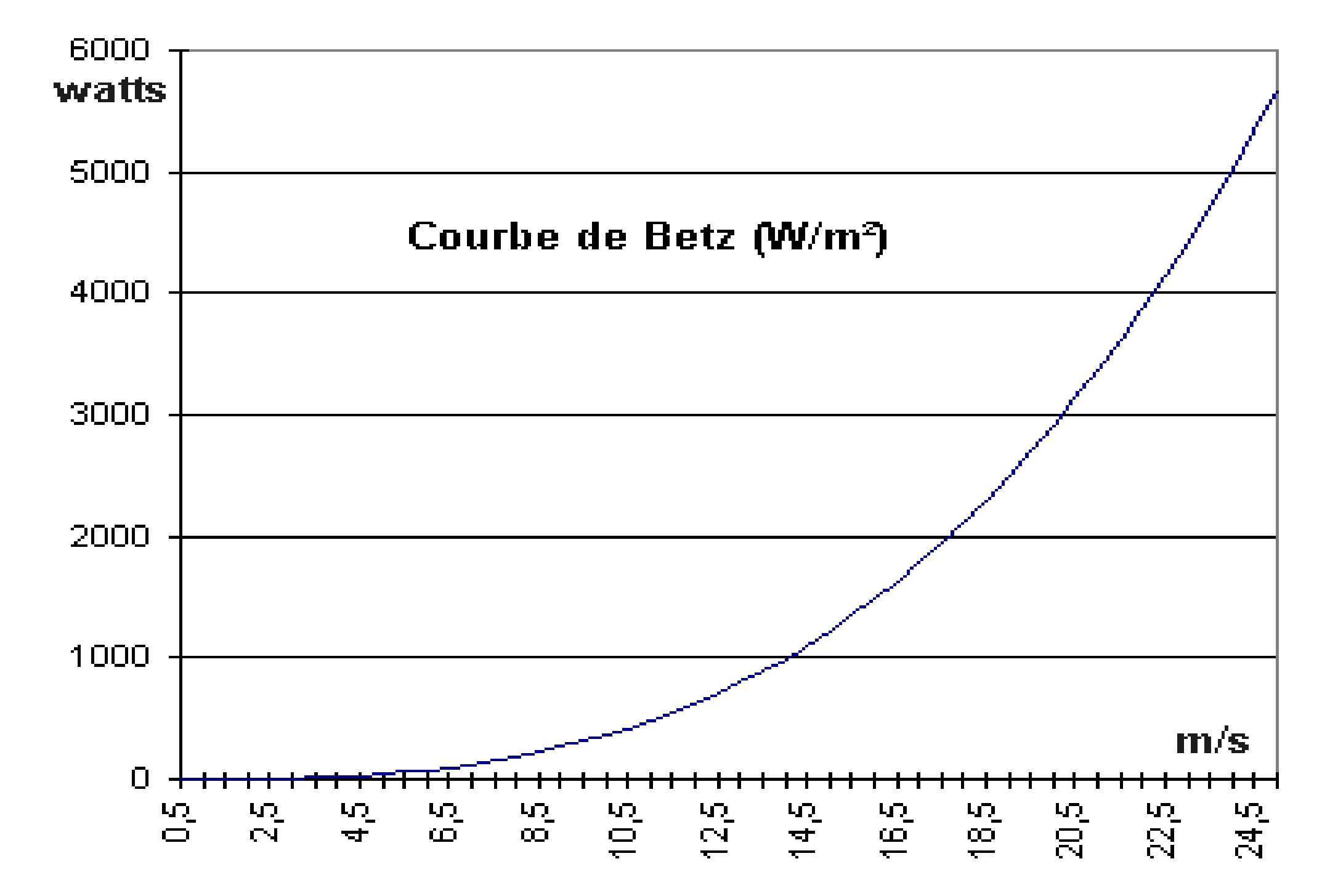

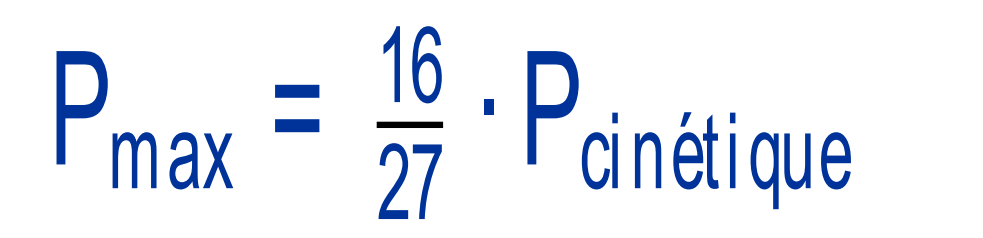

La courbe du graphique est appelé la courbe de Betz. Elle donne la puissance fournie par l'éolienne en fonction de la force du vent. On voit qu'en dessous de 5 m/s (20 km/h) l'éolienne ne produit rien : le vent est trop faible. Et au-delà de 25 m/s (90 km/h) l'éolienne ne produit plus car le vent est trop fort et risque de l'endommager.

© Toute reproduction, même partielle, doit indiquer clairement le nom de tous les auteurs, le nom du Service/Département, ainsi que la mention « printemps des sciences 2009 - Bruxelles»

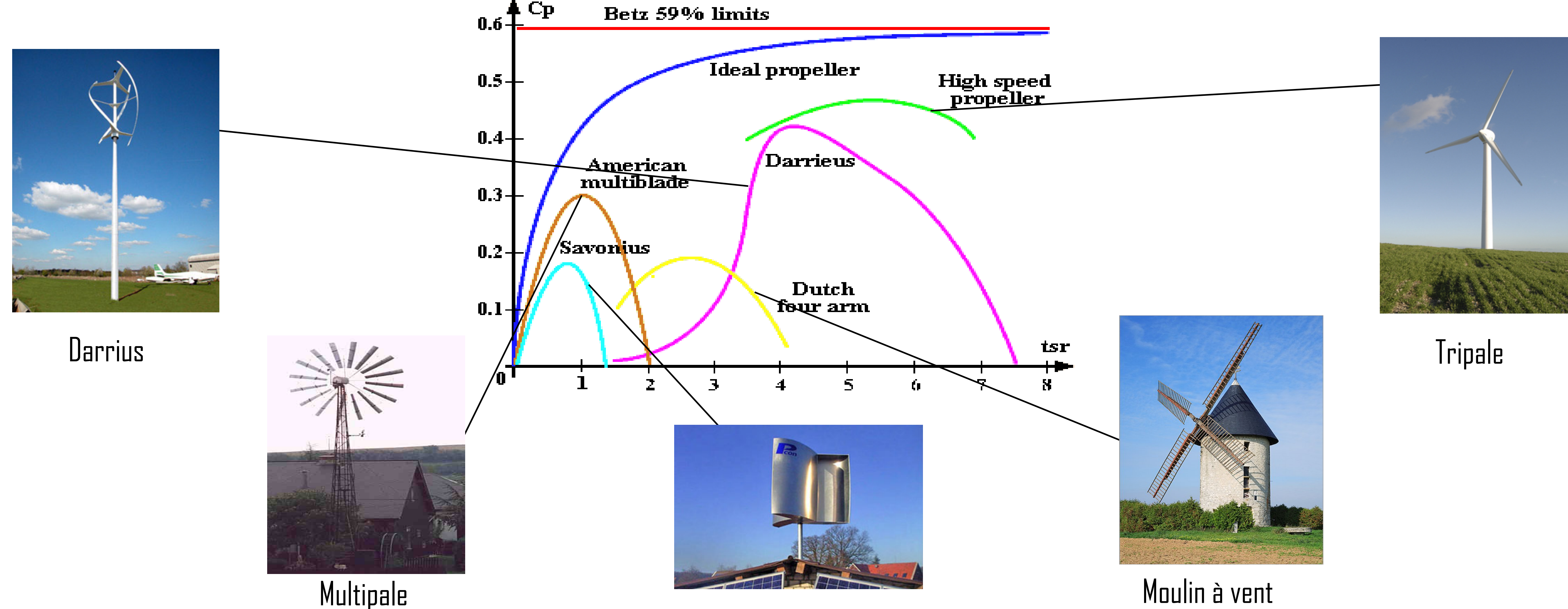

Moulin à vent

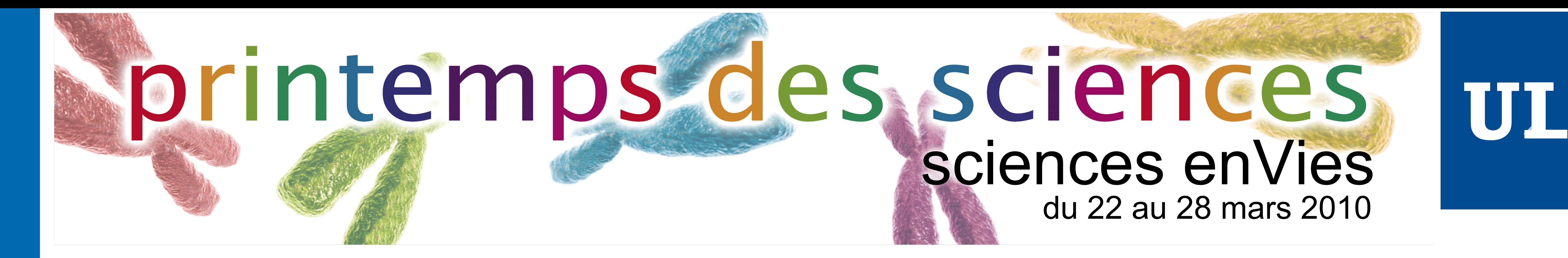

# **Les éoliennes**

Chirez Maxime, Coquelet Nicolas Département de Physique

Composantes d'une éolienne

multiplicateur.

## **Multiplicateur :** comparable à une boîte de vitesse; il augmente la vitesse de rotation du rotor pour entraîner l'alternateur. Cette pièce est située entre l'arbre lent et rapide.

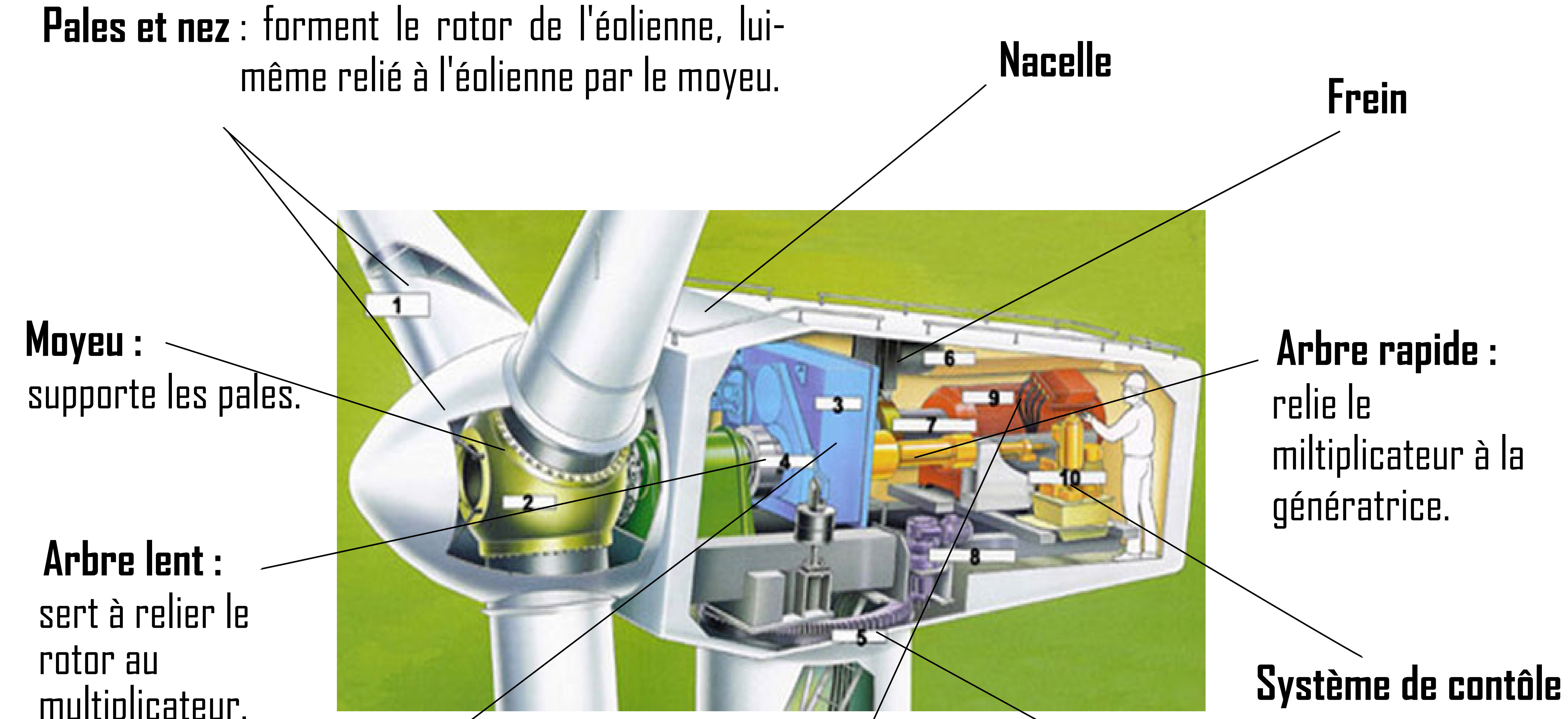

**Génératrice :** C'est là que se passe la conversion de l'énergie mécanique, provenant du mouvement des pales, en énergie électrique (courant électrique).

# printemps des sciences du 22 au 28 mars 2010

## **Système d'orientation des pales**

Grâce à tous ces éléments, l'éolienne capte l'énergie cinétique du vent et le transforme en électricté. Cette électricité est consommable par nos foyers.

Typiquement, une éolienne de 2MW (éolienne tripale onshore) fonctionnant à pleine puissance fournit en un an 4 à 5 GWh. Ces ordres de grandeur représentent l'électricité domestique de 4.000 habitations en moyenne. On place aussi des éoliennes de 5 MW dans la mer (offshore). Celles-ci fournissent une production annuelle de 15 GWh.

© Toute reproduction, même partielle, doit indiquer clairement le nom de tous les auteurs, le nom du Service/Département, ainsi que la mention « printemps des sciences 2009 - Bruxelles»